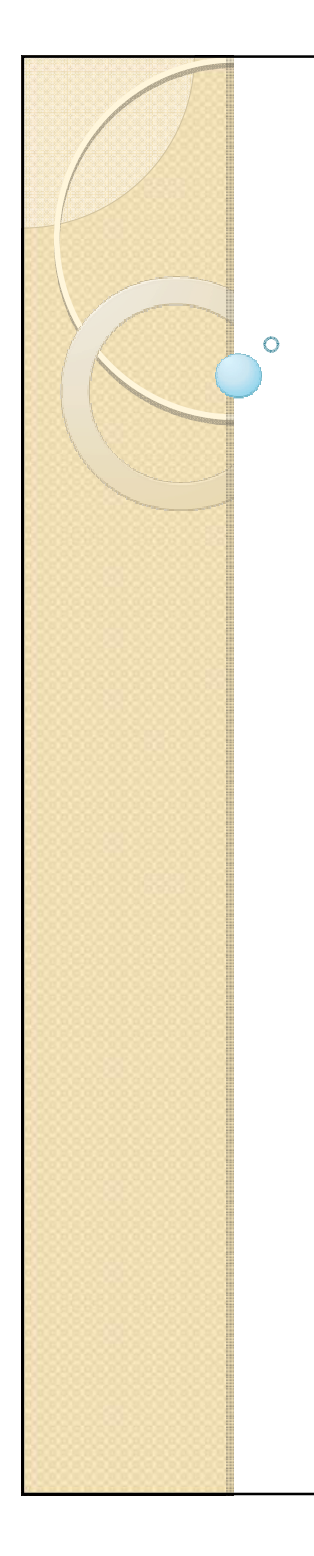

Федеральное государственное бюджетное образовательное учреждение высшего профессионального образования

«Дальневосточная государственная социально-гуманитарная академия»

#### Курс геометрии высшей школыдля студентов инженерных специальностей: создание электронного учебника

Подготовила:

магистрант 2-го года обучения, ФМИТТ, гр. 1101, «математика»,

Вершинина Л.В.

## Показатель теста по геометрии

## Среди студентов 1 курса<br>Татятататата 110 111 12 13 14 15 16 17 18 19 20 2

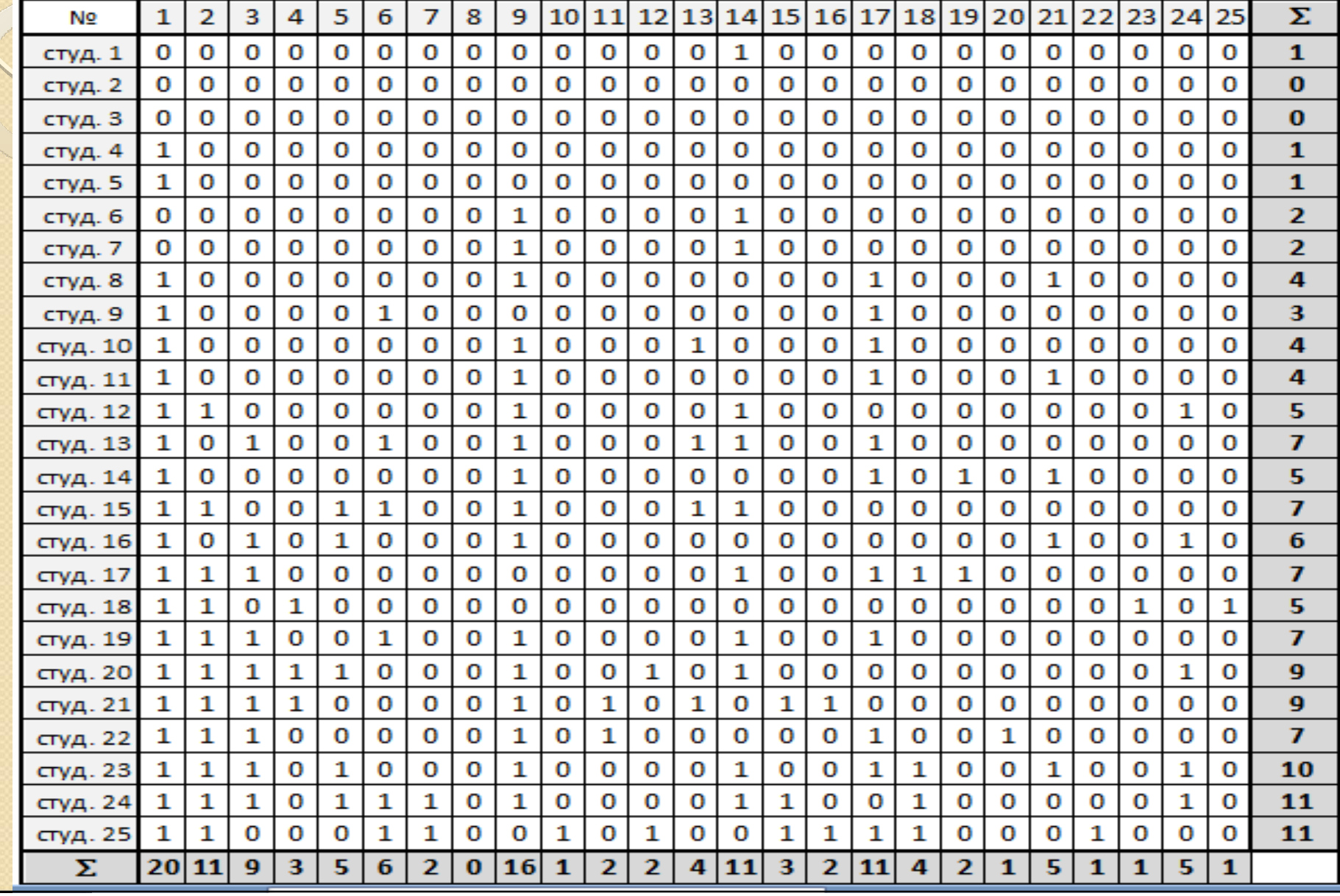

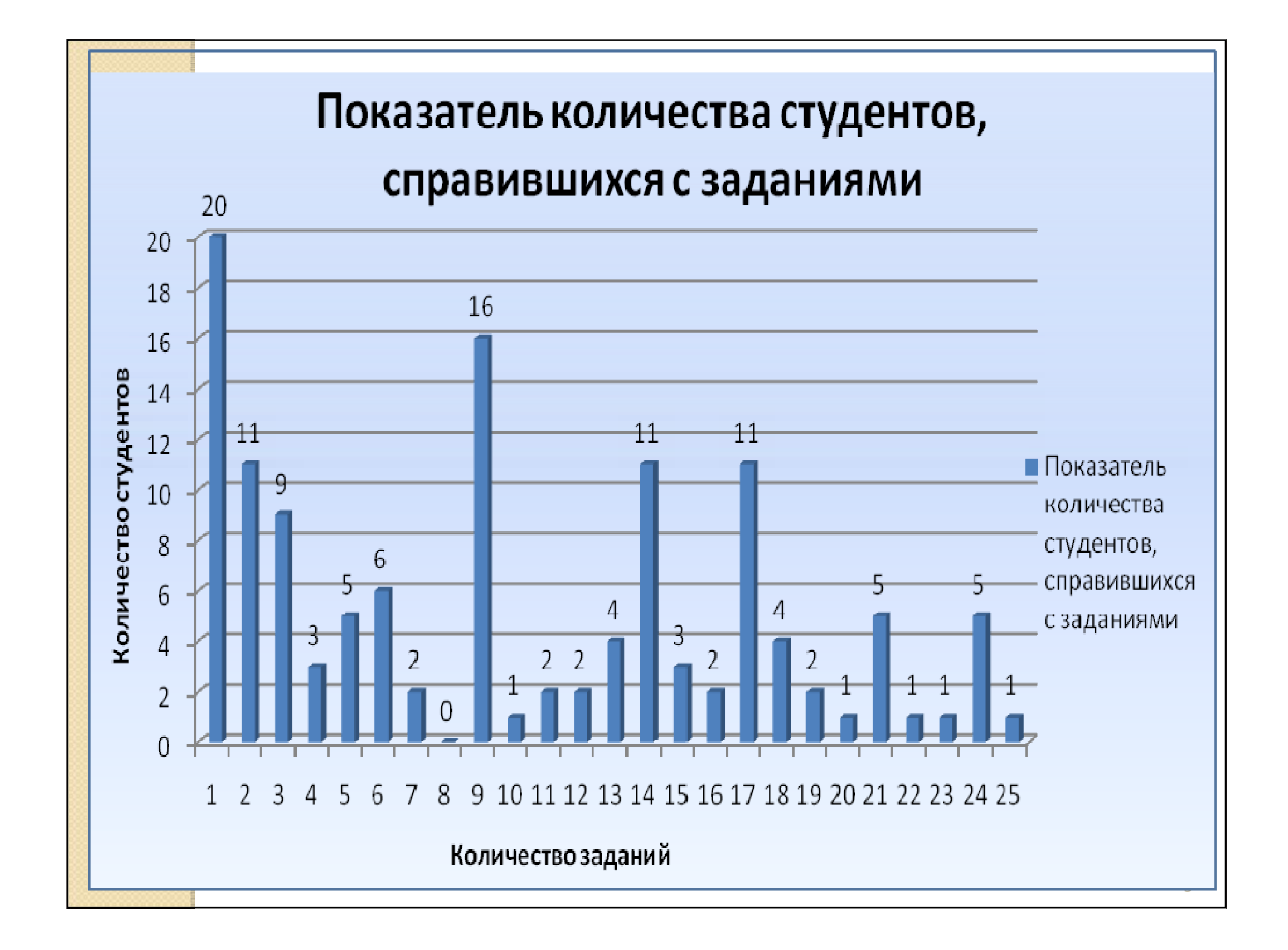

#### Пример программы, являющейся проектнойдеятельностью студента

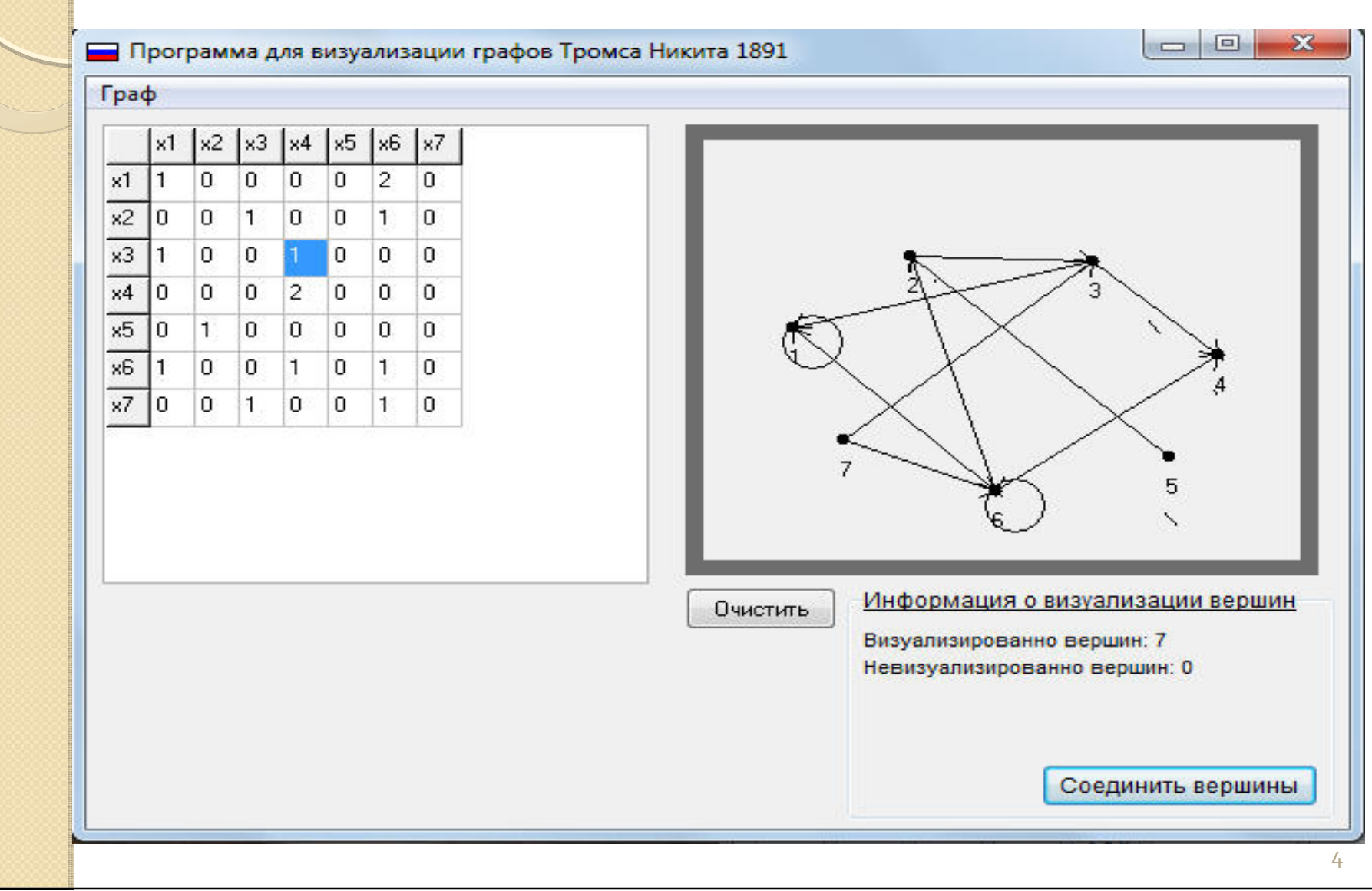

## Цель:

 $\bullet$  Разработать электронны<sup>й</sup> учебник по курсу аналитической геометрии, способный мотивировать студентов инженерных специальностей <sup>к</sup> изучениюгеометрии.

## Задачи:

- $\bullet$  Изучить требования <sup>к</sup> составлению электронного учебника <sup>и</sup>тестов;
- Продумать стиль учебника;
- Разработать структуру электронного учебника;
- Составить задания для самостоятельной работы <sup>с</sup> использованием индивидуальных особенностей студентов(разноуровневые задания);
- Составить задания для проектов, направленных наповышение мотивации <sup>к</sup> изучению геометрии;
- 0 <sup>В</sup> качестве контроля разработать электронные тесты покаждому модулю учебника;
- $\bullet$  Изучить возможности обучающей среды Moodle и внедрить разработки <sup>в</sup> эту среду для дальнейшего пользованиястудентами

# Содержание тематического модуля

- $\bullet$ необходимый теоретически<sup>й</sup> материал,
- примеры решения типовых задач,
- $\bullet$  подбор заданий для самостоятельного решения,
- практико-ориентированные задачи,
- $\bullet$ контрольны<sup>й</sup> тест.

# Разделы учебника

- Метод координат на плоскости.
- $\bullet$ Уравнение прямо<sup>й</sup> на плоскости.
- Кривые второго порядка.
- $\bullet$ Алгебраические кривые.
- Метод координат <sup>в</sup> пространстве.
- $\bullet$ Уравнение прямо<sup>й</sup> <sup>в</sup> пространстве.
- Уравнение плоскости <sup>в</sup> пространстве.

### <u>ОТЛИЧИТЕЛЬНЫЕ ЧЕРТЫ</u> **УЧЕБНИКА**

# Доступ <sup>к</sup> учебнику для студентов:

# http://moodle.dvgsga.ru.

# Спасибо за внимание!